## สารบัญ

LABSTRATE PLANS หน้า บทที่ 1 บทนำ 1 ความเป็นมาและความสำคัญของปัญหาที่ทำวิจัย  $\overline{1}$ โจทย์วิจัย  $\overline{2}$ วัตถุประสงค์ของการวิจัย  $\overline{2}$ สมมติฐานของการวิจัย  $\overline{2}$ ขอบเขตของการวิจัย  $\overline{3}$ ประโยชน์ที่ได้รับจากการวิจัย 3 บทที่ 2 แนวคิด ทฤษฎีและผลงานวิจัยที่เกี่ยวข้อง  $\overline{A}$ แนวคิดในการศึกษาวิจัย  $\overline{4}$ การทบทวนวรรณกรรมที่เกี่ยวข้อง 5 บทที่ 3 วิธีการดำเนินการวิจัย  $12$ การพัฒนาระบบการเรียนการสอนออนไลน์  $12$ บทที่ 4 ผลการวิจัย  $20$ นลการพัฒนาระบบการเรียนการสอนออนไลน์  $20<sup>°</sup>$ บทที่ 5 สรุปและวิจารณ์ผลการวิจัย 32 สรุปและวิจารณ์ผลการพัฒนาระบบการเรียนการสอนออนไลน์ 32 เอกสารอ้างอิง 33 ภาคผนวก ก 34 RAJABHAT ประวัตินักวิจัย 39

หน้า ตารางที่ 1 สถานภาพของผู้ตอบแบบสอบถาม 29 ตารางที่ 2 ค่าเฉลี่ย และส่วนเบี่ยงเบนมาตรฐาน รายด้าน/รายข้อ 29 Tric de a ตารางที่ 3 ข้อเสนอแนะ  $31$ q PARTIES AND MARIED

S

สารบัญดาราง

## สารบัญภาพ

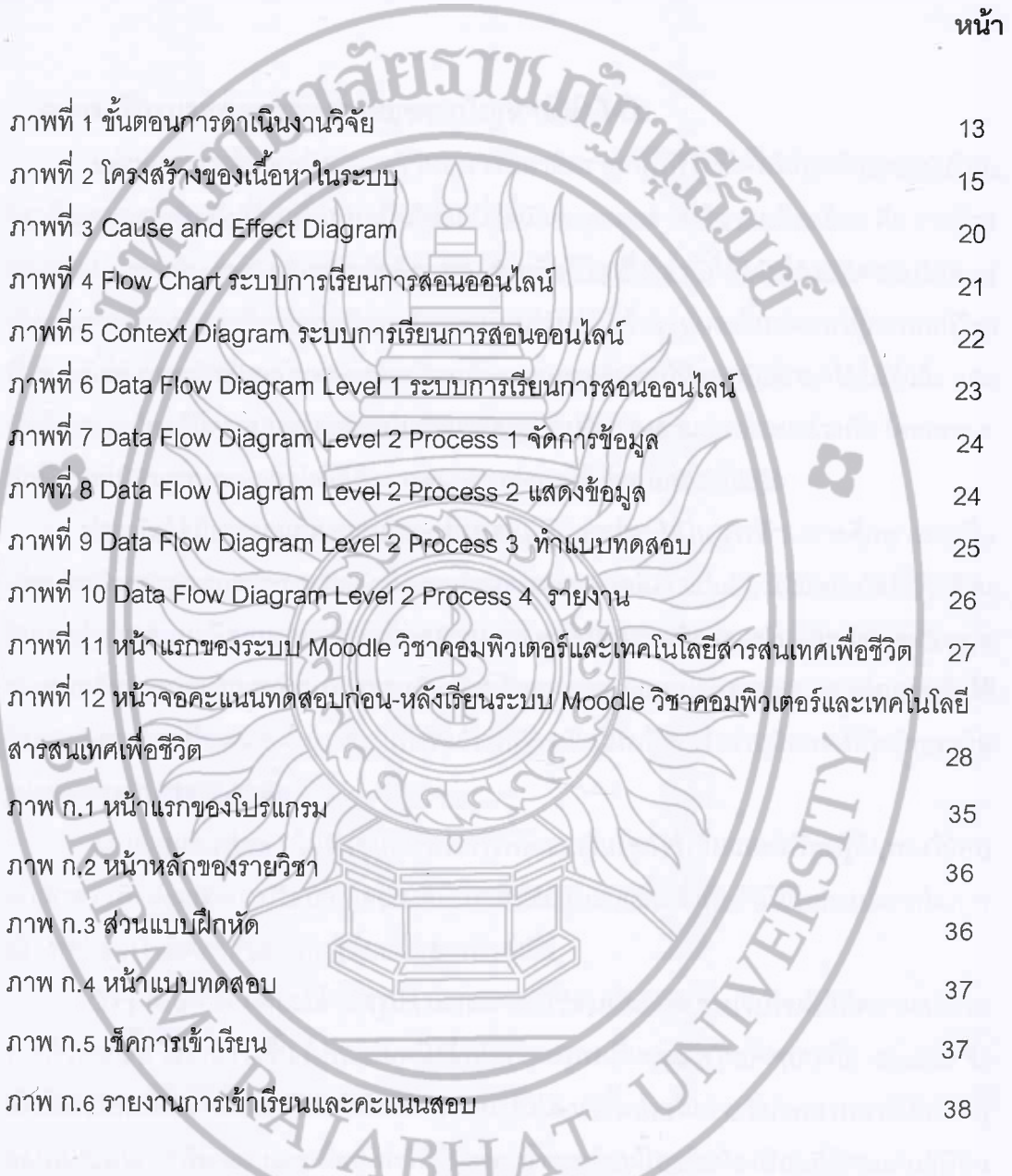

**The Market Co**